**Photoshop CC 2014 Keygen Crack Setup With Product Key Free Download [32|64bit]**

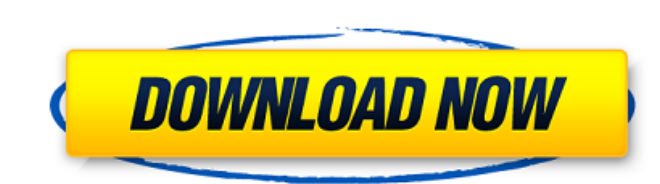

# **Photoshop CC 2014 Free Download For PC**

\* For tutorials, please visit the website at: www.photoshop.com/tutorials # 5.4 Digital Photography Digital ameras have become a common part of almost everyone's life. At the time of writing, most people owning a digital c collection of tools to manipulate images. It typically requires the following: \* Hardware: Digital camera; and a way of transferring data to a computer \* Software: \* A different program for organizing and sharing files \* A your own or someone else's collection. ## Hardware The most important piece of equipment for capturing images on a computer is the camera that you choose to use. Choosing between a digital point-and-shoot and a DSLR will d

# **Photoshop CC 2014 Crack + Serial Number Full Torrent**

It's a standout among the best free image editing software by Adobe to edit images and graphics. Its photo editing features are so good that any beginner using the software can learn quickly and gain valuable experience. H you've been using Photoshop, you will already be familiar with the most important features and features and features of Elements. It is a simple version of Photoshop and will be comfortable to use for beginners. Photo shop artists. It is an excellent choice to edit photos, videos, art, 3D images, drawings and much more. In 2018, Adobe released a light version of Photoshop, called Photoshop, called Photoshop Elements, that is free for persona can use this tool to create and edit graphics for magazines, flyers, packages, and social media posts. Advantages of Photoshop Elements is an easy-to-use photo editing software. It has a simple user interface with easy-toimages and fixing them, like curves, color, exposure, contrast, and levels. You can use the non-destructive editing method, which means that you can easily undo changes if they don't look good enough. It is a great first s importantly, you can use this software at no cost and gain valuable experience. Plus, Photoshop Elements is great to experiment with, as you can see what the different tools do without having to pay thousands of dollars. W designers, graphic designers, web developers and any other creative person who needs to edit and create images. What are the most common tasks for Photoshop Elements are: Adding unique text, quotes or stickers to photos Fi more natural, and improve the lighting Adding special effects, like how light and color make a picture pop or 388ed7b0c7

# **Photoshop CC 2014 Crack+ Activation Code Download X64 [Latest 2022]**

Influence of reducing sugar compounds on the metabolism and growth of Tetrahymena sp. Addition of galactose, glucose, lactose, maltose, sucrose, fructose or trehalose to a Tetrahymena sp. culture resulted in an inhibition monosaccharides. The inhibition was due to sugar consumption. Addition of L-arabinose, L-rhamnose, mannose, mannose, myo-inositol, fucose, D-mannose, N-acetyl-D-galactosamine, xylose, N-acetyl-D-glucosamine or L-serine, bu gluconate did not significantly affect growth. Addition of 10(-1) mol/l L-rhamnose or lactose at the start of the culture inhibited growth more than the addition of the same concentration of the other monosaccharides. The they had been consumed. These results suggest that disaccharides may cause a deficiency of growth factors by competition for the transport or the metabolism of a factor or inhibition of certain enzyme reactions in the cell production up 22% vs '09-'10 Vancouver Canucks fans, like the rest of us, are used to seeing veteran winger Alex Burrows produce more fantasy points per game than his younger counterpart. Burrows' wingership status, howeve years. Burrows put together a career high 22 goals and 51 points to begin his latest campaign and is on pace to eclipse his career best for points this season. A 25.5% shooting percentage is also one of the best on the tea points per game. While he didn $\bigcirc$ 

# **What's New in the Photoshop CC 2014?**

Q: JS to make part of a textarea editable only I have a textarea where I want the first 100 characters to be not editable and from the second 100 characters to be editable. How can this be done in Javascript/Jquery? I know A: Use a type="text" and a maxlength attribute to set the maximal length (and thus the maximal range that's not clickable). For example: var editor = document.getElementById("editor"); editor.setAttribute("maxlength","2000 command line editor where each command is represented by a JavaScript object. Commands can have subcommands, which are represented as sub-object. I wrote a function called "doCommand()" that takes a command and returns the to set the window title to a string, I have the following: function doCommand(command) { return window.title = command.getName(); } This works fine when the command is the only thing executed. For example, if I execute var StringParameter("world")])); I can execute doCommand(command); and the window title will be "hello world". But if I try to execute doCommand(command); doCommand(command); nothing happens. I think it has something to do wit function for the specific action of the subcommand, like so: function doCommand(command) { var subcommandResult = function(subcommand) { return window.title = subcommand.getName(); } return window.title = command.getName()

#### **System Requirements For Photoshop CC 2014:**

Supported System OS: 64-bit version of Windows XP/Vista/7/8 (32-bit not supported) 64-bit version of OS Processor: 2.0 GHz (or faster) CPU Memory: 1 GB (16GB recommended) Storage: 2GB Video Card: ATI Radeon 5700 series or recommended for best performance Additional Notes: Requires Windows XP/Vista/7/8, 64

<https://biodashofficial.com/photoshop-2021-crack-keygen-free-download-mac-win-march-2022/> <https://ncetbuckliticyxe.wixsite.com/roedanteeve/post/adobe-photoshop-2021-version-22-3-1-patch-full-version-lifetime-activation-code-mac-win> <http://khushiyaonline.com/advert/adobe-photoshop-2021-version-22-4-3-crack-serial-number-activator-for-pc-updated/> <https://mynaturalhomecuresite.com/adobe-photoshop-2022-version-23-1-1-nulled-with-license-code-free-download-for-pc-latest/> <https://superstitionsar.org/photoshop-2022-version-23-crack-mega-with-keygen-updated-2022/> [https://promwad.de/sites/default/files/webform/tasks/adobe-photoshop-2022-version-231\\_1.pdf](https://promwad.de/sites/default/files/webform/tasks/adobe-photoshop-2022-version-231_1.pdf) <https://savosh.com/photoshop-2021-serial-key-3264bit/> <http://hyenanewsbreak.com/?p=25872> <https://sextransgressions.com/2022/07/05/adobe-photoshop-cs3-keygen-only-free/> <https://rxharun.com/photoshop-2021-version-22-4-full-license-free-registration-code-updated-2022/> <https://www.propex.com.au/sites/default/files/webform/naittadh159.pdf> <https://www.webcard.irish/wp-content/uploads/2022/07/laveelby.pdf> <http://northstaritservices.com/?p=9116> <http://nineteeneightzero.com/photoshop-product-key-and-xforce-keygen-for-windows/> <https://www.mcgill.ca/politicalscience/system/files/webform/ackobe592.pdf> [http://estatesdevelopers.com/wp-content/uploads/2022/07/Adobe\\_Photoshop\\_2022\\_Version\\_2302-1.pdf](http://estatesdevelopers.com/wp-content/uploads/2022/07/Adobe_Photoshop_2022_Version_2302-1.pdf) <https://hitmizik.com/photoshop-cs5-jb-keygen-exe-with-registration-code-for-windows-2022-latest/>

<https://holytrinitybridgeport.org/advert/photoshop-2022-keygen-crack-setup/> <https://tuinfonavit.xyz/adobe-photoshop-2021-version-22-with-license-key-free-download-pc-windows/> <https://www.greatescapesdirect.com/2022/07/adobe-photoshop-hacked-license-key/> [https://solaceforwomen.com/wp-content/uploads/2022/07/Adobe\\_Photoshop\\_2021\\_Version\\_223.pdf](https://solaceforwomen.com/wp-content/uploads/2022/07/Adobe_Photoshop_2021_Version_223.pdf) <https://www.ticonsiglioperche.it/photoshop-2022-version-23-0-2-product-key-and-xforce-keygen-latest/uncategorized/> <https://unsk186.ru/adobe-photoshop-2021-version-22-4-keygenerator-with-license-key-for-pc/> [https://mandarinrecruitment.com/system/files/webform/photoshop-2021-version-2201\\_12.pdf](https://mandarinrecruitment.com/system/files/webform/photoshop-2021-version-2201_12.pdf) <https://mohacsihasznos.hu/advert/adobe-photoshop-2021-version-22-4-3-crack-mega-free-download/> [https://www.townofguilderland.org/sites/g/files/vyhlif7546/f/uploads/tawasentha\\_trail\\_map.pdf](https://www.townofguilderland.org/sites/g/files/vyhlif7546/f/uploads/tawasentha_trail_map.pdf) [https://jyotienterprises.net/wp-content/uploads/2022/07/Photoshop\\_CS6-2.pdf](https://jyotienterprises.net/wp-content/uploads/2022/07/Photoshop_CS6-2.pdf) <https://bluesteel.ie/2022/07/05/adobe-photoshop-2021-version-22-0-0-universal-keygen-download-for-windows/> <https://nusakelolalestari.com/wp-content/uploads/2022/07/wayenr.pdf>